# **CAPACIDADE DE TRÁFEGO FERROVIÁRIO: UMA APLICAÇÃO PRÁTICA AO CORREDOR RONDONÓPOLIS SANTOS**

### **Thiago de Oliveira Victorino Gilson Gonçalves de Matos** Agência Nacional de Transportes Terrestres **José Matsuo Shimoishi** Universidade de Brasília

#### **RESUMO**

Com o crescimento das exportações de *commodities* agrícolas e minerais no Brasil, além das discussões sobre as prorrogações antecipadas dos contratos de concessão ferroviários, observou-se um aumento do debate sobre a capacidade de tráfego ferroviário, sobretudo nos principais corredores nacionais. A partir do novo marco regulatório do setor ferroviário, de 2011, o tema ganhou destaque, uma vez que a capacidade de tráfego ociosa da malha ferroviária passa a ser disponibilizada ao mercado. Nesse contexto, o presente artigo apresenta diferentes metodologias de cálculo de capacidade presentes na literatura, bem como faz uma avaliação entre os resultados obtidos pela metodologia adotada pela Agência Nacional de Transportes Terrestres - ANTT e as demais, para o corredor ferroviário Rondonópolis - Santos. O intuito principal foi verificar se os resultados obtidos pela Agência na auditoria da capacidade informada pelas concessionárias estão aderentes à literatura do setor.

#### **ABSTRACT**

With the recent growth in commodities and mineral exports in Brazil, in addition to the discussions of early extensions in railway concession contracts, there was an increase in debates about railway capacity, especially in the main national corridors. From the new regulatory framework of the railway industry, in 2011, the theme has been elevated to spotlight position, once the idle railway traffic capacity became available to the market. In this context, this article presents different approaches to railway capacity calculation in the international literature, as well as an evaluation of results obtained by the methodology adopted by the National Land Transport Agency -ANTT and others, applied to the railway corridor known as Rondonópolis - Santos. The main purpose was to verify if the results obtained by the Agency in auditioning the railway capacity informed by the railway concessionaires are faithful to the sector literature.

### **1. INTRODUÇÃO**

Nos últimos anos, sobretudo através dos setores rodoviário e ferroviário, foi possível escoar a produção agrícola brasileira que, apesar do cenário econômico desfavorável, com vários setores em franco declínio, foi uma das exceções. No entanto, o crescimento da demanda por transporte de carga não foi acompanhado por inovações e crescimento do setor em um mesmo ritmo, de forma que, rodovias, portos e parte das linhas ferroviárias encontram-se saturadas.

Sobretudo a partir do novo marco regulatório do setor ferroviário, de 2011, o estudo de capacidade ganhou destaque no cenário nacional, uma vez que a capacidade de tráfego ociosa na malha ferroviária passa a ser apresentada e ofertada ao mercado. Dessa forma, o estudo sobre a capacidade de tráfego ferroviário torna-se imprescindível.

Nesse contexto, o presente artigo realizou uma avaliação comparativa entre os resultados obtidos a partir da metodologia adotada pela ANTT com outras metodologias de cálculo de capacidade de tráfego ferroviário, de forma a verificar se os resultados obtidos pela Agência estão aderentes à literatura técnica, bem como a eventual necessidade de ajustes, tanto na metodologia ora adotada, quanto nos parâmetros de entrada.

A partir das diferentes metodologias, apresentadas a seguir, calculou-se a capacidade de tráfego ferroviário para o corredor ferroviário que vai de Rondonópolis/MT a Santos/SP. Em seguida, calculou-se o nível de ocupação, definido pela razão entre os trens que trafegaram no corredor e sua capacidade de tráfego. Por fim, fez-se uma avaliação gráfica e estatística dos níveis de ocupação obtidos, de forma a verificar a aderência da metodologia adotada pela ANTT às demais.

# **2. CAPACIDADE DE TRÁFEGO FERROVIÁRIO**

Usualmente, capacidade de tráfego ferroviário é definida como o número máximo de trens que percorre a infraestrutura da via em um intervalo de tempo definido (normalmente, 24 horas). Esta é afetada por uma série de fatores previsíveis e imprevisíveis, que variam de ferrovia para ferrovia.

Nesse sentido, capacidade é um conceito elusivo, que não é facilmente definido e quantificado. A União Internacional dos Caminhos de Ferro - UIC afirma que capacidade, como tal, não existe, dependendo esta da infraestrutura ferroviária e da forma como esta é utilizada (UIC, 2013). A principal dificuldade é elencar os fatores que afetam a capacidade de tráfego ferroviário. Dessa forma, apresentam-se duas óticas distintas em relação à capacidade.

A primeira delas, a capacidade teórica, refere-se a um valor teórico, analisado sob condições perfeitas de operação e tráfego que, normalmente, não corresponde à realidade, tratando-se de uma superestimação. Esse tipo de capacidade assume que o tráfego é homogêneo, com trens idênticos, andando à mesma velocidade e sem interrupções (Abril *et al.*, 2006).

A segunda, a capacidade prática, incorpora atrasos, ineficiências e fatores aleatórios, de forma a quantificar a capacidade sob uma ótica mais realista. Essa mede a capacidade representativa com certo nível de confiabilidade, e representa 60 a 75% da capacidade teórica, sendo o objeto de estudo do presente artigo (Abril *et al.*, 2006). A [Figura 1](#page-1-0) ilustra os conceitos de capacidade teórica e capacidade prática.

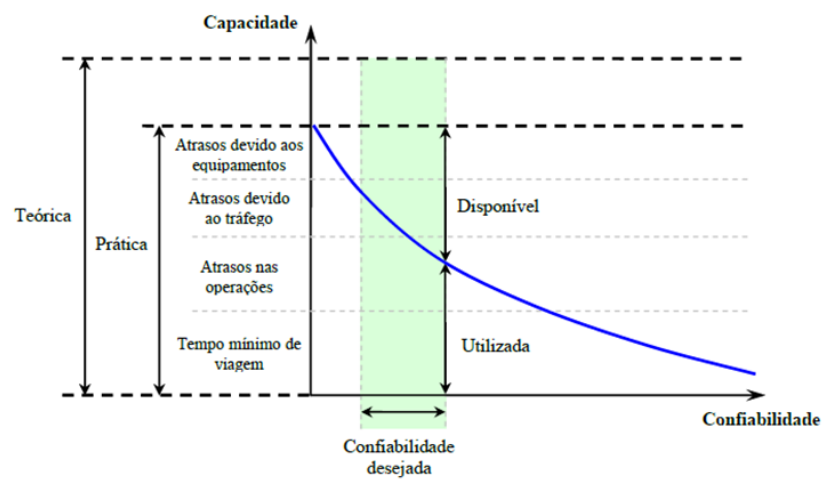

<span id="page-1-0"></span>**Figura 1:** Relação entre Capacidade Prática e Confiabilidade (Krueger, 1999) - adaptada

Ademais, por vezes, a capacidade de tráfego pode não ser representada por um valor único. Diferentes parâmetros de via, tráfego ou operação podem alterar de forma significativa a capacidade. Consequentemente, uma análise de capacidade, de forma a quantificá-la, traz informações sobre a utilização da via e, principalmente, se a infraestrutura consegue performar sua demanda, mantendo um nível de serviço adequado. A [Figura 2,](#page-2-0) recorrente em

estudos do setor ferroviário, apresenta o balanço de capacidade a partir das considerações feitas pela UIC (2013).

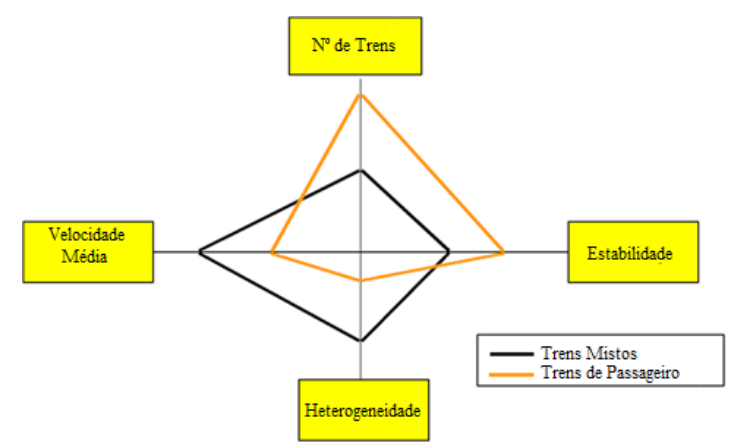

<span id="page-2-0"></span>**Figura 2:** Balanço de Fatores que Influenciam a Capacidade de Tráfego (UIC, 2013) adaptada

No caso brasileiro, com o crescimento da demanda por transporte, as ferrovias têm sido afetadas por restrições de capacidade, dada a saturação da infraestrutura. Além disso, o crescimento de outros modais de transporte não foi capaz de suportar tal movimento de demanda. Assim, torna-se essencial o gerenciamento de capacidade por parte das concessionárias, visando o controle de produção interno. Além disso, por parte da Agência Reguladora, faz-se necessário o acompanhamento dessa capacidade, com vistas à orientação dos processos de fiscalização, à redução da assimetria de informações, à avaliação dos gargalos logísticos, etc.

### **3. METODOLOGIAS DE CÁLCULO DE CAPACIDADE DE TRÁFEGO**

De forma geral, existem três tipos de quantificação de capacidade na literatura do setor ferroviário. São eles os métodos analíticos, de otimização e de simulação.

Os métodos analíticos são, em geral, mais simples e utilizam equações matemáticas para definir a capacidade teórica de uma linha férrea (Mitra *et al*., 2010). A capacidade prática é definida como uma porcentagem do valor encontrado através dos métodos analíticos. Os métodos de otimização foram criados com o objetivo de prover análises mais estratégicas para medição de capacidade de tráfego ferroviário. Estes são baseados na obtenção de cenários de saturação da malha e dos impactos dessa saturação na operação ferroviária (Mitra *et al*., 2010). Por fim, os métodos de simulação consistem em uma representação dinâmica do comportamento operacional de uma ferrovia. Esses últimos, quando aliados aos métodos analíticos e de otimização, fornecem um modelo verossímil e confiável (Schneider *et al.*, 2003).

A seguir, são apresentadas algumas das principais metodologias utilizadas para fins de cálculo de capacidade ferroviária presentes na literatura técnica do setor, bem como as hipóteses essenciais à aplicação de cada uma delas no estudo de caso.

### **3.1. Metodologia de Colson (Adotada pela ANTT)**

A metodologia de Colson define capacidade como o "número de trens que poderão circular num determinado intervalo de tempo, geralmente 24 horas", adotando-se um regime de licenciamento a intervalo de espaço (Brina, 1982).

Por ser uma metodologia analítica, o cálculo da capacidade de tráfego se dá a partir de uma equação, definida como:

$$
C = K \times 2880/(t_i + t_p + \theta) \tag{1}
$$

em que  $C =$ Capacidade prática de tráfego ferroviário;  $t_i$  = tempo de percurso máximo, em minutos, entre duas estações, em um sentido;  $t_p$  = tempo de percurso máximo, em minutos, entre duas estações, no outro sentido;  $\theta$  = tempo de licenciamento, em minutos;  $K =$  coeficiente de eficiência, que varia entre 60 e 80%.

Para fins de auditoria da capacidade informada pelas concessionárias, a ANTT utiliza a metodologia de Colson, com adaptações para trechos com linha dupla e com sentido de tráfego unidirecional. Ademais, o fator de eficiência K é definido como o produto de três índices. O primeiro deles (K1) é referente à disponibilidade de via permanente, o segundo (K2) refere-se à gestão de recursos operacionais e o último (K3) é dado pelo número de trens que podem ocupar um segmento de malha entre dois pátios de cruzamento.

A determinação do índice K2 apresenta a maior complexidade dentre os índices mencionados. Lai (2008) indica que K2 assume o valor 0,6 para trechos ferroviários não sinalizados, 0,7 para trechos com sistema de sinalização ABS e 0,8 para aqueles com sistema de sinalização CTC. Contudo, com base nos valores de tráfego efetivamente observados, verificou-se que os valores indicados nem sempre representam de forma fidedigna a operação e, portanto, a capacidade de tráfego. Dessa forma, no âmbito da auditoria da capacidade realizada pela ANTT, os valores referenciais têm sido adotados com base na literatura técnica do setor e em discussões com as concessionárias ferroviárias.

No estudo de caso, apresentado na Seção 4, foram adotados os índices de eficiência utilizados na Declaração de Rede da ANTT, com a exceção do índice K2 para a Malha Paulista, que foi definido como 0,8 (80%). Isso porque o valor originalmente informado pela concessionária da malha resultaria em um índice de eficiência K superior ao limite definido pela literatura, além de superdimensionar a capacidade da ferrovia.

### **3.2. Metodologia UIC 406R**

A UIC, em seu *leaflet* 406R, afirma que a capacidade de uma via depende do número de trens trafegando, velocidade média, estabilidade de operação, e heterogeneidade. Definem-se, assim, fatores relevantes de restrição de tráfego. Por consequência, a capacidade de tráfego é medida em ocupação percentual da infraestrutura de uma seção dentro de uma janela de tempo previamente definida, considerando a infraestrutura em questão e um nível mínimo de qualidade de prestação de serviço.

O cálculo de capacidade se dá a partir de uma compressão da operação, excluindo-se em um primeiro momento intervalos de tempo ociosos na linha (tempos de licenciamento, ultrapassagem e carga e descarga de trens) e reconsiderando-os posteriormente. A [Tabela 1](#page-4-0) apresenta os limites considerados pela UIC para ocupação de via.

<span id="page-4-0"></span>**Tabela 1:** Faixas e Limites Percentuais de Ocupação de Via (UIC, 2013) - adaptada

| Tipo de Linha                           | Horário de Pico | Operação Diária |
|-----------------------------------------|-----------------|-----------------|
| Tráfego urbano exclusivo de passageiros | 85%             | 70%             |
| Linhas exclusivas de alta velocidade    | 75%             | 60%             |
| Operação mista                          | 75%             | 60%             |
|                                         |                 |                 |

Os componentes necessários ao cálculo de capacidade segundo essa metodologia são apresentados na [Figura 3.](#page-4-1) Para a análise em curso, o consumo percentual de capacidade será medido por meio da ocupação de infraestrutura (a), definida como o tempo médio de trânsito entre duas estações de cruzamento consecutivas multiplicada pelo número de trens que percorreu o trecho em questão em cada um dos sentidos. O *buffer time* (b) será calculado segundo a metodologia de Schwanhäußer (Rotoli *et al.*, 2016), considerando como valor de ocupação de via ρ igual a 0,618 - que representa um trem em fila no pátio de cruzamento -, valor dentro do intervalo proposto pela UIC na [Tabela 1,](#page-4-0) e tempo de *headway* t<sup>a</sup> como o tempo de trânsito entre estações consecutivas. O tempo de cruzamento (c) será considerado como o tempo de licenciamento dentro dos pátios de cruzamento, que é informado pelas concessionárias no âmbito da Declaração de Rede, que contém a capacidade prática e utilizada. Por fim, será considerado um tempo adicional para manutenção programada de via (d), também informado na Declaração de Rede.

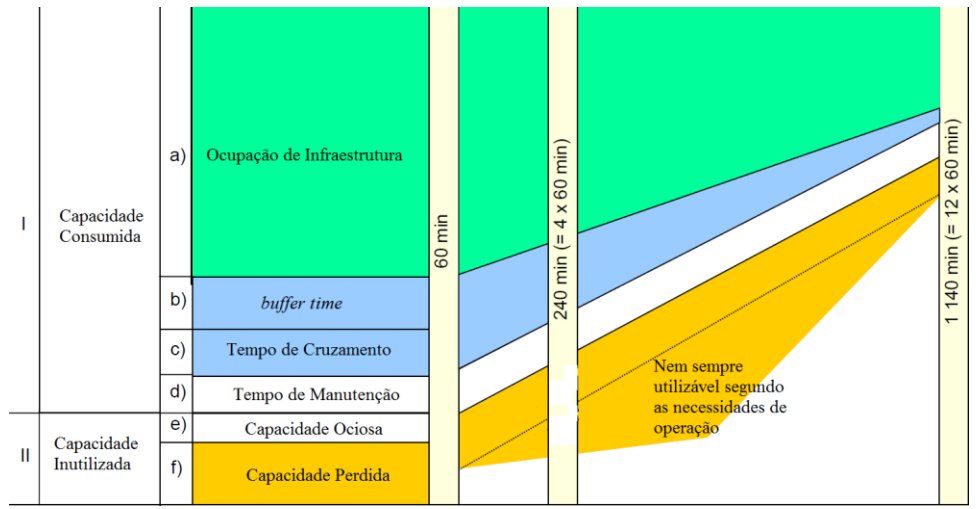

**Figura 3:** Determinação do Consumo de Capacidade (UIC, 2013) – adaptada

<span id="page-4-1"></span>Por ser uma metodologia de otimização, os resultados de ocupação percentual de via serão todos divididos por 0,75, dado que essa é a ocupação máxima prevista na [Tabela 1](#page-4-0) para operação mista, possibilitando a comparação com as outras metodologias analíticas listadas no corpo do presente artigo.

# **3.3. Metodologia UIC 405R**

Assim como a metodologia de Colson, por ser a 405R uma metodologia analítica, esta retorna o número de trens que percorrem um trecho entre pátios de cruzamento ou seções de bloqueio em um dia, a partir da aplicação direta de uma equação matemática.

$$
C = T/(t_{\rm a}+t_{\rm b}+t_{\rm c})\tag{2}
$$

em que T = Tempo da janela de referência (no caso em análise, 24 horas)

ta = *Headway* mínimo;

 $t<sub>b</sub>$  = Margem de expansão que leva em consideração possíveis atrasos na operação da malha;

 $t_c$  = tempo adicional baseado no número de seções de bloqueio intermediárias em uma linha.

Na aplicação desta metodologia, adotou-se como *headway* mínimo o tempo de trânsito entre pátios de cruzamento apresentado pelas concessionárias à ANTT na Declaração de Rede.

Já a margem de expansão foi calculada a partir da aplicação da teoria de filas (Rotoli *et al.*, 2016). Considerou-se um modelo de filas M/M/1, e uma taxa de utilização ρ igual a 0,618, correspondente a um trem em fila no pátio de cruzamento. Dessa forma, t<sub>b</sub> foi obtida como função dos parâmetros t<sup>a</sup> e ρ.

Por fim, o parâmetro  $t_c$  não foi considerado, tendo em vista que esse não se aplica à realidade do corredor estudado no Item 4, em virtude de suas características de sinalização.

#### **3.4. Metodologia Transportation Research Forum**

O resultado obtido a partir desta metodologia é número de trens que percorrem um trecho entre pátios de cruzamento ou seções de bloqueio em um dia, a partir da aplicação de uma equação matemática.

$$
C = (E_f \cdot 24 \cdot V) / [L_B \cdot (N_s - 1) + L_t]
$$
\n(3)

em que  $L_B = Distância$  entre pátios de cruzamento;

 $L_t$  = Extensão do trem tipo adotado;

N<sup>s</sup> = Número de Seções de Bloqueio entre pátios;

 $E_f$  = Fator de eficiência;

V = Velocidade média de percurso.

No presente artigo, a extensão do trem-tipo utilizado na ferrovia (L<sub>t</sub>) foi definida a partir do trem-tipo com a maior recorrência segundo a Declaração de Rede para o exercício de 2017, e o fator de eficiência E<sup>f</sup> foi definido como o valor de K2 referente à gestão de recursos operacionais na metodologia de Colson. Os demais parâmetros acima foram obtidos diretamente a partir do Sistema de Acompanhamento e Fiscalização do Transporte Ferroviário - SAFF, da ANTT.

#### **3.5. Metodologia Gráfica de Medição de Capacidade**

Para a metodologia em tela, a capacidade de tráfego será definida como o número máximo de trens que percorrem a infraestrutura em um dia, e é obtida através da aplicação de uma equação matemática.

Considerando o tempo total de ocupação viária como T<sub>pg</sub>, esse será dado pela multiplicação dos tempos de trânsito de trens em sentido crescente pelo número de trens que percorreram esse sentido, somados ao tempo de trânsito de trens em sentido decrescente multiplicado pelo número de trens nesse mesmo sentido que percorrem a malha na janela de tempo definida .

A capacidade será, também, calculada para todas as seções entre pátios de cruzamento levando em conta o *mix* de trens γnp da linha. O valor γnp será dado pela razão entre o número

de trens presentes em cada uma das direções consideradas, sendo N<sub>sp</sub> o número de trens na direção principal e N<sub>ss</sub> na direção oposta (Cicak, 2004).

$$
\gamma_{np} = Nss/Nsp \tag{4}
$$

Isolando o número de trens na direção de maior tráfego  $N_{sp}$  e considerando o coeficiente de heterogeneidade de operação  $\gamma_{np}$ , tem-se:

$$
N_{sp} = \left[ \left( 1440 - T_{pr} \right) \alpha_{ps} \right] / \left[ T_{pg} \gamma_{np} + \left( t_v + \tau_{sl} \right) \left( 1 - \gamma_{np} \right) \right] \tag{5}
$$

em que  $N_{sp} = N$ úmero de trens na direção de maior tráfego;

 $t_v$  = Tempo de carga e descarga;

 $T_{pr}$  = Tempo de via parada;

 $T_{pg}$  = Período de ocupação viária;

 $\alpha_{pg}$  = Coeficiente de confiabilidade da operação;

γnp = Razão entre o número de trens presentes em cada uma das direções consideradas;

 $\tau_{sl}$  = Tempo de licenciamento.

Por fim, a Capacidade C será dada pela quantidade N<sub>sp</sub>, tendo em vista de que o número máximo de trens em ambas as direções é o mesmo. Ademais, o fator de eficiência  $\alpha$ pg será definido como aquele utilizado na metodologia de Colson referente à gestão de recursos operacionais.

## **4. ESTUDO DE CASO – CORREDOR RONDONÓPOLIS-SANTOS**

Todo em bitola larga, com uma extensão total de aproximadamente 2.000 km, o corredor Rondonópolis - Santos é formado por três diferentes concessões, Rumo Malha Norte – RMN, Rumo Malha Paulista – RMP e MRS Logística S/A e é apresentado na [Figura 4.](#page-6-0)

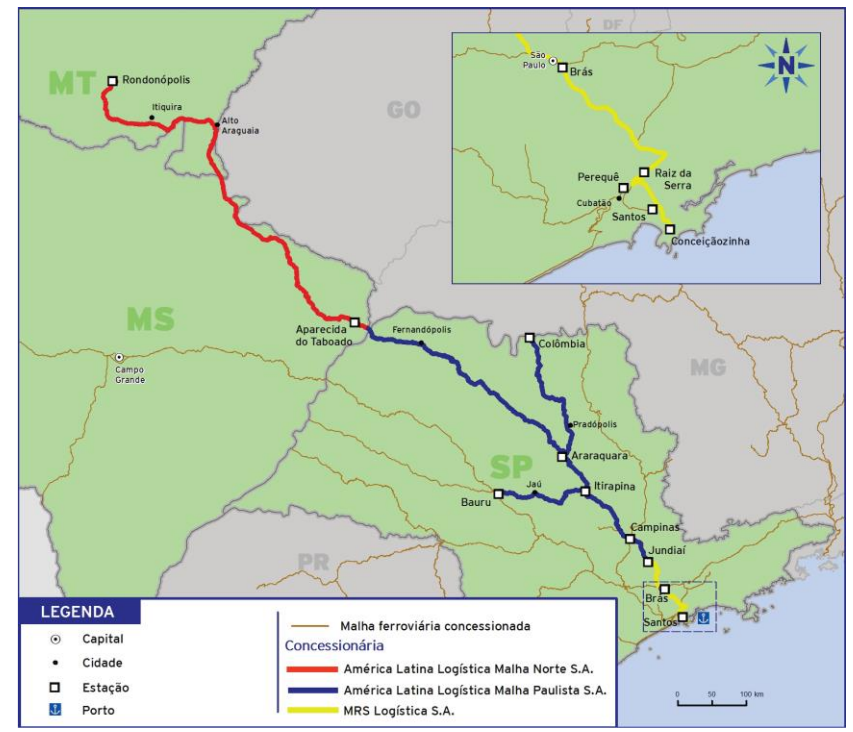

<span id="page-6-0"></span>**Figura 4:** Corredor Rondonópolis - Santos (CNT, 2015)

Ao todo, no ano de 2017, o corredor foi responsável pelo transporte de 37,6 bilhões de toneladas quilômetro útil - TKU, sendo 88,7% referentes ao transporte de grãos (ANTT, 2018). Cabe ressaltar ainda que, apesar do corredor ter como área de influência, principalmente, os Estados do Mato Grosso, Mato Grosso do Sul e São Paulo, este recebe também parte da produção agrícola proveniente do Estado de Minas Gerais através de sua conexão com a malha concedida à Ferrovia Centro-Atlântica – FCA.

Dessa forma, ao se aplicar as metodologias apresentadas anteriormente, o principal resultado obtido é a ocupação viária que, para as metodologias analíticas, será definida como a razão entre o número de trens por dia que percorreu cada segmento de malha entre pátios de cruzamento no ano de 2017 pela capacidade prática, calculada a partir de cada uma das metodologias. A metodologia UIC 406R já possui como resultado a ocupação viária.

Cabe destacar que os dados utilizados para a aplicação das metodologias foram retirados do módulo de Declaração de Rede do SAFF para o ano de 2017, à exceção do índice de eficiência K2 para o caso da Malha Paulista, assim como descrito no Item 3.1. Esses são: extensão entre pátios de cruzamento; tempos de trânsito médios performados entre dois pátios de cruzamento de referência, obtidos com base nos diferentes trens tipo do corredor em análise; índices de eficiência K1 e K2; tempos de licenciamento; dentre outros. Os dados são informados pelas concessionárias e auditados pela ANTT.

Após a aplicação das metodologias descritas no presente artigo, constatou-se que, quanto ao nível de ocupação, há uma grande dispersão nos resultados. No caso da Rumo Malha Norte, 9 de seus 24 trechos entre pátios apresentaram uma ocupação viária superior a 75% para ao menos uma das metodologias analisadas. Quanto à Malha Paulista, a dispersão dos resultados mostrou-se ainda maior, porém, com percentuais mais baixos, sobretudo pelos trechos duplicados entre Campinas e o Porto de Santos, e por vários trechos curtos e com velocidade média alta. Na RMP, foram observados apenas 10 trechos com ocupação superior a 75% dos 91 analisados.

Ressalta-se que há uma perspectiva de crescimento da produção de transporte no corredor de aproximadamente 23% em um horizonte de cinco anos, com base nas metas de produção estabelecidas para as concessionárias RMP e RMN. Dessa forma, tem-se também a perspectiva de aumento da densidade de tráfego, o que demandará soluções de otimização e expansão de capacidade, sobretudo para os trechos com elevada ocupação viária. Tais soluções, como a criação de novos pátios, modernização da sinalização viária e a duplicação de linhas têm sido adotadas pelas concessionárias com base nos casos concretos, à medida que os diferentes trechos se aproximam a seu nível de saturação, conforme verificado nas Declarações de Rede publicadas anualmente pela ANTT.

Para o ano de 2017, as situações de saturação dão-se, principalmente, por grandes extensões entre pátios de cruzamento ou trechos com velocidades de tráfego baixas, todos em linha singela. Visto que o gargalo do corredor é o trecho de maior ocupação viária, identificou-se o segmento entre os pátios de Mirassol e Rio Preto Paulista como sendo o gargalo. Trata-se de um trecho de conflito urbano, com baixíssima velocidade de operação – 7,69 km/h, além de ser reconhecidamente perigoso, com histórico de acidentes graves. Os trechos considerados saturados encontram-se na [Tabela 2.](#page-8-0)

<span id="page-8-0"></span>

| Ferrovia   | Estação A                    | Estação B               | Colson  | 406R   | 405R    | <b>TRF</b> | Gráfica |
|------------|------------------------------|-------------------------|---------|--------|---------|------------|---------|
| <b>RMN</b> | Marco Inicial (TMI)          | Pedreira (TPD)          | 78,30%  | 77,50% | 81,30%  | 70,90%     | 69,30%  |
|            | Aparecida do Taboado (TAP)   | Quiteria (TOI)          | 75,90%  | 75,30% | 78,70%  | 67,60%     | 67,10%  |
|            | Quiteria (TQI)               | Inocencia (TIN)         | 80,20%  | 80,00% | 83,70%  | 71,80%     | 71,40%  |
|            | Inocencia (TIN)              | Morangas (TMO)          | 73,80%  | 73,00% | 76,20%  | 65,40%     | 65,00%  |
|            | Morangas (TMO)               | Indiaizinho (TID)       | 80,80%  | 80,60% | 84,40%  | 72,40%     | 72,00%  |
|            | Indiaizinho (TID)            | Viaduto (TVI)           | 74,30%  | 73,40% | 76,70%  | 65,90%     | 65,40%  |
|            | Lage (TLA)                   | Baus (TBA)              | 74,30%  | 74,60% | 77,40%  | 66,40%     | 66,00%  |
|            | T. Olacyr<br>F. Morais (TOM) | Marco Vedovelli (TVL)   | 77,40%  | 78,40% | 81,30%  | 69,60%     | 69,30%  |
|            | Marco Vedovelli (TVL)        | Alto Araguaia (TAG)     | 78,10%  | 79,30% | 82,20%  | 70,40%     | 70,10%  |
| <b>RMP</b> | Tutóia (ZTO)                 | Bueno de Andrade (ZDZ)  | 73,90%  | 78,90% | 83,10%  | 66,40%     | 64,70%  |
|            | Taquaritinga (ZTQ)           | Cândido Rodrigues (ZCZ) | 84,20%  | 91,20% | 96,40%  | 77,40%     | 75,10%  |
|            | Santa Adélia (ZSD)           | Pindorama (ZPN)         | 70,10%  | 74,30% | 78,20%  | 63,20%     | 60,80%  |
|            | Catanduva (ZCV)              | Catiguá (ZCT)           | 79,40%  | 85,50% | 90,20%  | 72,90%     | 70,30%  |
|            | Rio Preto Paulista (ZRU)     | Mirassol (ZMO)          | 87,90%  | 96,20% | 101,60% | 88,10%     | 79,10%  |
|            | Tanabi (ZTM)                 | Ecatu (ZEC)             | 85,00%  | 92,70% | 97,80%  | 77,80%     | 76,20%  |
|            | Fernandopolis (ZFN)          | Estrela D'Oeste (ZED)   | 78,60%  | 85,60% | 89,90%  | 71,70%     | 70,00%  |
|            | Estrela D'Oeste (ZED)        | Jales (ZJA)             | 71,20%  | 76,80% | 80,30%  | 64,30%     | 62,50%  |
|            | São Carlos (ZSK)             | Washington Luís (ZXH)   | 70,00%  | 73,40% | 77,60%  | 63,20%     | 60,40%  |
|            | Canguera (ZKE)               | Parada do Carmo (ZWW)   | 101,20% | 94,60% | 105,80% | 85,00%     | 87,90%  |

**Tabela 2:** Trechos Entre Pátios Saturados no Corredor Rondonópolis - Santos

# **5. ADERÊNCIA ESTATÍSTICA DOS RESULTADOS OBTIDOS**

Para a verificação da aderência estatística das metodologias listadas no âmbito deste artigo à metodologia de Colson, base utilizada para análises da ANTT, far-se-á testes de hipóteses de forma a aceitar ou refutar a suposição de que certa metodologia se mostra aderente à metodologia utilizada pela Agência. As comparações serão realizadas com base na ocupação viária do corredor Rondonópolis – Santos para o ano de 2017.

De forma a ilustrar os resultados obtidos, serão apresentados *box-plots* a partir das diferenças, em cada uma das seções entre pátios ou de bloqueio, entre os valores de ocupação viária obtidos pela metodologia adotada pela ANTT (Colson) e as demais metodologias descritas nesse artigo. Esses são úteis para a visualização dos resultados, dado que não se está a comparar as médias gerais obtidas pelas metodologias, mas se as metodologias fornecem resultados de ocupação coerentes e semelhantes para as diferentes seções entre pátios ou seções de bloqueio. Dessa forma, quanto mais as médias entre as diferenças estiverem próximas a 0, maior a semelhança entre as metodologias em análise.

A presente análise se concentrará nas concessões Rumo Malha Norte e Rumo Malha Paulista, e de forma separada por concessão, dada a diferença de operação entre as mesmas. Ainda, para a RMP, tendo em vista a complexidade de operação da região próxima ao Porto de Santos, somente serão analisados os resultados da aplicação das metodologias nas linhas Araraquara – Ponte, Itirapina – Colômbia e Jundiaí – Itirapina da RMP, anteriores ao referido

trecho, e que compreendem uma extensão total de 685 km, com 64 trechos entre pátios de cruzamento. As Figuras 5 e 6 apresentam os *box-plots* contendo os resultados das diferenças entre as diversas metodologias avaliadas e aquela utilizada pela Agência.

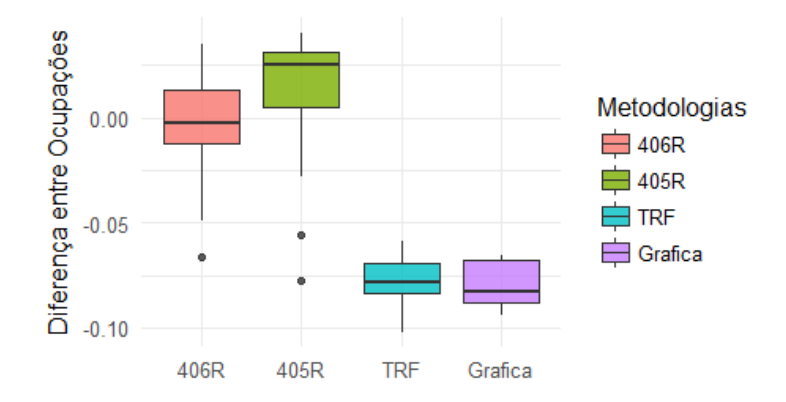

**Figura 5:** *Box Plot* da Diferença entre Ocupações Resultantes da Rumo Malha Norte

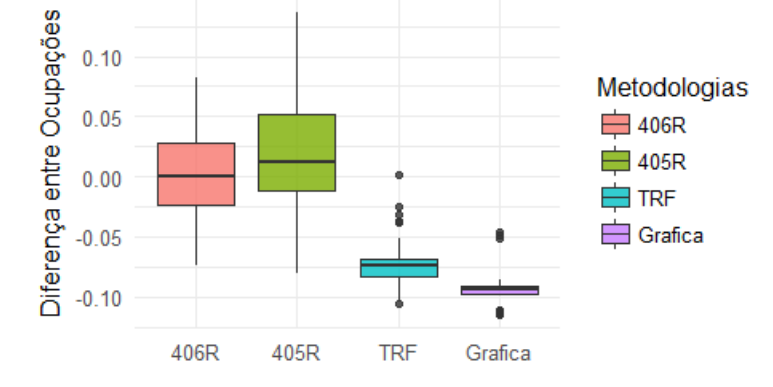

**Figura 6:** *Box Plot* da Diferença entre Ocupações Resultantes da Rumo Malha Paulista

Pelas Figuras 5 e 6, verifica-se uma semelhança entre a metodologia adotada pela ANTT comparativamente à UIC 406R e 405R, sobretudo com a primeira, bem como seu distanciamento das duas outras metodologias, a saber, TRF e metodologias gráfica. Nos Itens que se seguem, os resultados serão avaliados do ponto de vista estatístico.

# **5.1. Testes de Hipótese**

Feita determinada afirmação sobre uma amostra ou conjunto de dados, deseja-se saber se os resultados provenientes contrariam ou confirmam esta afirmação. Os testes de hipóteses fornecem a formulação científica necessária para refutar ou não a afirmação feita, com base nos dados observados.

No caso em análise, busca-se verificar a aderência entre a metodologia utilizada pela ANTT para fins de cálculo de capacidade de tráfego ferroviário e as demais metodologias apresentadas, com base no nível de ocupação das diferentes seções entre pátios de cruzamento.

Os testes indicados para essas situações são os testes para observações pareadas, tendo em vista que para cada seção entre pátios, tem-se um valor dado por ambas as metodologias. Serão utilizados o Teste T e o Teste de Wilcoxon, que é não paramétrico, ambos em suas versões para dados pareados (Bussab, Morettin, 2010). Em ambos os casos, as hipóteses testadas são:

Hipótese Nula (H0): **Não há** diferença entre os resultados obtidos pela metodologia adotada pela ANTT e a metodologia testada;

Hipótese Alternativa (H1): **Há** diferença entre os resultados obtidos pela metodologia adotada pela ANTT e a metodologia testada.

A interpretação dos resultados dá-se da seguinte forma: se há diferença entre os resultados obtidos pelas duas metodologias testadas, o p-valor observado será próximo de zero. Do contrário, o p-valor apresentará um valor significativo, e não será possível afirmar que as metodologias fornecem resultados diferentes. O nível de significância adotado será de 1%. A [Tabela 3](#page-10-0) apresenta os resultados obtidos de p-valor.

<span id="page-10-0"></span>

| Metodologia       | <b>P-Valor</b> | <b>P-Valor</b> | Metodologia  | <b>P-Valor</b> | <b>P-Valor</b> |
|-------------------|----------------|----------------|--------------|----------------|----------------|
| <b>RMN</b>        | <b>Teste T</b> | Wilcoxon       | <b>RMP</b>   | <b>Teste T</b> | Wilcoxon       |
| <b>UIC - 406R</b> | 64.4%          | 89.9%          | $UIC - 406R$ | 88.4%          | 95%            |
| $UIC - 405R$      | 5,15%          | 2.11%          | $UIC - 405R$ | 0.4%           | 0.6%           |
| <b>TRF</b>        | $0\%$          | $0\%$          | <b>TRF</b>   | 0%             | 0%             |
| Gráfica           | 0%             | 0%             | Gráfica      | 0%             | 0%             |

**Tabela 3:** P-Valores Obtidos a Partir do Teste T

Na comparação entre a metodologia utilizada pela ANTT e a UIC 406R para ambas as concessões do corredor, a partir do alto p-valor observado, não se rejeita a hipótese nula. Ou seja, verifica-se que não há diferença nos resultados das metodologias, conforme indicado anteriormente a partir da análise gráfica. Ademais, para a concessão da Rumo Malha Norte, não se observou diferença entre a metodologia da ANTT e a UIC 405R, embora com menores p-valores. No caso das metodologias TRF e Gráfica, estas apresentaram resultados estatisticamente distintos da metodologia da Agência.

A metodologia inicialmente imaginada como referência para a Agência era a UIC 406R, sobretudo por ser a mais recente proposta pela UIC. Para a comparação com essa metodologia, os resultados se mostraram bastante próximos na análise gráfica, o que foi confirmado por meio dos testes de hipóteses.

Para o corredor estudado, tem-se ainda a indicação de que o fator de eficiência K2 utilizado pela Agência encontra-se adequado para a Malha Norte, enquanto que, para a Malha Paulista, este deva ser próximo ao valor 0,8, ou seja, inferior ao proposto pela RMP (0,9).

# **6. CONSIDERAÇÕES FINAIS**

No presente artigo, foi possível realizar um levantamento de diferentes metodologias da literatura técnica do setor ferroviário de capacidade de tráfego, e aplicá-las a um corredor estratégico de escoamento de cargas no Brasil.

Obteve-se como resultado da aplicação das metodologias, os valores percentuais de ocupação viária para cada seção entre pátios de cruzamento do Corredor Rondonópolis – Santos, com enfoque nas concessões Rumo Malha Norte e Rumo Malha Paulista. Foi possível ainda, a partir de uma análise estatística, avaliar a aderência dos métodos de cálculo de capacidade de tráfego ferroviário estudados à metodologia de Colson, utilizada atualmente pela ANTT.

Dado o exposto, e levando em conta a literatura técnica aqui referenciada, depreende-se que, tanto para a Malha Norte quanto para a Malha Paulista, a metodologia UIC 406R é aquela cujos resultados mais se assemelham àqueles obtidos pela metodologia adotada pela ANTT, o que foi confirmado através das análises gráficas e estatísticas. Esta se mostra uma boa indicação, tendo em vista se tratar de metodologia obtida a partir do aprimoramento de metodologia anterior (UIC 405R), e por ser atualmente utilizada na União Europeia.

Dessa forma, sugere-se que, além da metodologia de Colson, a Agência também utilize em seu processo de auditoria de capacidade a metodologia proposta pela UIC seu *leaflet* 406R.

Verificou-se ainda que a metodologia UIC 405R apresenta resultados semelhantes à metodologia utilizada pela Agência, porém com menor aderência do que a UIC 406R. Logo, entende-se que sua utilização para fins comparativos não se mostra essencial, mas complementar, sobretudo pela facilidade de aplicação. Em relação às demais metodologias, estas se distanciam consideravelmente da metodologia adotada pela ANTT, sendo sua utilização considerada dispensável em eventual processo de auditoria realizado pela ANTT.

#### **REFERÊNCIAS BIBLIOGRÁFICAS**

- Abril, M., Barber, F., Ingolotti, L., Salido, M.A., Tormos, P., Lova, A. (2006) *An Assessment of Railway Capacity – 2006.* Elsevier, Valencia.
- ANTT (2018) *Anuário Estatístico 2017 – 2018*. Agência Nacional de Transportes Terrestres. Brasília, DF.
- Brina, H. L. (1982) *Estradas de Ferro – 1982.* LTC.
- Bussab, W., Morettin, P. (2010) *Estatística Básica – 2010.* Saraiva.
- Cicak, M. (2004) *Methods For Determining Throughput Capacity of Railway Lines Using Coefficients of Elimination.* Republika Hrvatska: Institut prometa i veza.
- CNT (2015) *Pesquisa CNT de Ferrovias – 2015.* Confederação Nacional do Transporte.

Krueger, H. (1999) *Parametric Modeling in Rail Capacity Planning - 1999*. Phoenix: IEEE.

- Lai (2008*) Introduction to Railroad Capacity – 2008.* Urbana-Champaign: University Of Illinois.
- Mitra, S., Tolliver, D., Mitra, S., (2010) *Estimation of Railroad Capacity Using Parametric Methods – 2010.*  Journal of the Transportation Research Forum, Volume: 49.
- Oliveros Rives, F., Mendez, M. R., Puente, M. M. (1983) *Tratado de Exploitation de Ferrocarriles* 1983. Espanha: Planificacion.
- Rotoli, F., Cawood, E. N., Soria, A. (2016) *Capacity assessment of railway infrastructure: Tools, methodologies and policy relevance in the EU context – 2016.* European Comission.
- Sampaio, N., Leoni, R. (2014) *Utilização dos Testes de Hipóteses para a Média na Tomada de Decisão – 2014.*  UNESP, São Paulo.
- Schneider, W., Niesen, N.. Oetting, A. (2003) *Strategic Modelling and Simulation Tool for Rail Freight Transportation - 2003*. Frankfurt: Association for European Transport.
- UIC (1996) *405R Links Between Railway Infrastructure Capacity and the Quality of Operations*. Europe: Union Internationale des Chemins de Fer.

UIC (2013) *406R Capacity – 2013.* Europe: Union Internationale des Chemins de Fer

José Matsuo Shimoishi (matsuo@unb.br)

Victorino, T. (2017) *Capacidade de Tráfego Ferroviário: Uma Comparação entre Resultados Obtidos por Diferentes Metodologias – 2017.* Universidade de Brasília, UnB.

Thiago de Oliveira Victorino [\(tovictorino@gmail.com\)](mailto:tovictorino@gmail.com)

Gilson Gonçalves de Matos [\(gilson.matos@antt.gov.br\)](mailto:gilson.matos@antt.gov.br)

Agência Nacional de Transportes Terrestres. Setor de Clubes Esportivo Sul - SCES, Projeto Orla, Polo 08, Trecho 03, Lote 10, Bloco "E", 1ª Andar, Brasília - DF

Universidade de Brasília - Faculdade de Tecnologia, Campus Universitário Darcy Ribeiro, Brasília - CEP 70910-900